# AutoCAD Crack

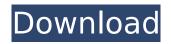

### AutoCAD Crack +

Below is a description of the software functionality and features of AutoCAD 2017. This is followed by information about the 2019 release of the software that includes important updates. A Quick Overview of AutoCAD AutoCAD is a computer-aided design (CAD) and drafting software application that is widely used throughout the architecture, engineering, construction, construction management, manufacturing and other professional industries. The software is marketed by Autodesk. There are several editions of AutoCAD, including AutoCAD 2013 and AutoCAD 2014. There are also a few different types of licenses for the different editions of AutoCAD. There is a free AutoCAD Trial version of the software for use with any model of AutoCAD, which will last one month. There are also three paid for AutoCAD versions available, AutoCAD LT for free, AutoCAD Standard for \$499 and AutoCAD Design Suite for \$1,299. There are several different types of licenses for the different editions of AutoCAD, and they vary in price and functionality. The Trial version of AutoCAD is free. The Standard version of AutoCAD is available for use with every model of AutoCAD, and can also be used with previous versions. AutoCAD LT is available for use with AutoCAD 2015 and AutoCAD 2016. AutoCAD Design Suite is available for use with AutoCAD 2016 and 2017, as well as previous versions. AutoCAD features AutoCAD is a modern computer-aided design (CAD) software package. It can be used to create all types of 2D and 3D graphics designs. The software can also be used to create mechanical drawings, architectural drawings, electrical drawings, web pages and other types of design documentation. The software has several interfaces and user modes, including: a 2D drafting mode, used to draw and edit drawings; a 3D modeler mode, used to create and edit 3D models: a parametric design mode, used to create and edit solid models, surfaces, curves and splines; a print and publish mode, used to generate print-ready graphics; and several command line options that can be used to create other file formats. The most commonly used interface in AutoCAD is the 2D drafting mode, which allows users to

#### AutoCAD Crack+ Product Key Download [Updated] 2022

Autodesk Exchange Apps, for building an ad-hoc extension to AutoCAD Exchange Add-in, for building an extension using the Exchange Application Programming Interface AutoCAD Exchange Server API, for creating an API for the new Exchange add-in AutoCAD Exchange Server Browser API, for managing add-in settings using the Exchange API AutoCAD Exchange Server GUI Manager, an add-in manager AutoCAD Exchange Service, an IIS server for add-in management AutoCAD Workspace Addin, for creation and management of add-ins AutoCAD Exchange Data Model, for interacting with AutoCAD AutoCAD Exchange Drawing Manager, for exchange drawing information Autodesk Exchange CAD applications, for creating an exchange add-in that could be the basis for building many applications Interface The Windows AutoCAD interface is a 32-bit X-based windowing system. Its design and user interface was influenced by Macintoshes. The interface is built on top of the Windows API. It has support for international languages, right-to-left languages, Unicode and Arabic. The program contains a number of interface skins, including Ai Studio, Classic (the original interface from AutoCAD's first release), and Micro. Trellis based functions that needed to be run at a certain time or on the occurrence of certain events, such as modifying an existing drawing, could be recorded into a batch file that would run that function on double-click. The "arc" button, on the right of the top of the document window, was used to center the document on the drawing window, a new method that was not provided in previous releases. Screens There are several default screens available, though some can be switched off. The default AutoCAD Screen is shown in the image below. Documentation Documentation is located in the Window menu. The "Help" button opens the Help Center and the AutoCAD "Print" help system. Printing Support for printing to common print devices was improved with the release of AutoCAD 2000. References External links Category:AutoCAD AutoCADCandide and Other Stories Candide and Other Stories is a collection of short stories by Voltaire. It was first published in 1759. In the introduction to the novel Candide by

Voltaire, the author refers to ca3bfb1094

## AutoCAD License Keygen

Copy and paste the generated code into the Autodesk Autocad application. Activate the Autodesk Autocad program. Check the Autocad version to ensure it is the current version. Step 3 For your Autodesk Autocad to run properly and use the the Larger file option, it is necessary to have a specific Autodesk Autocad 2015 SP1 version to be installed. To make sure you have the version that is suited for you : Open the setup and update tab (to the right) Go to the update tab and click update. Select your operating system and version (eg: Windows 7 or Windows 8). When you have the required Autodesk Autocad version, just use the autocad update key and the version will automatically appear in your Autodesk Autocad version. If you see an update available, you will be able to install it and update your autocad to the version. If your Autocad does not detect that the correct version is installed, the command "Autocad 2015" will not appear and in fact, the command menu will be disabled. The setup and update screen of the Autodesk Autocad 2015 Step 4 You are now ready to open your Autodesk Autocad and activate the larger file option. Step 5 You can now activate the command "Save File As" and use it to save your new version on your computer. It is recommended to save your file as a.dwg instead of a.dwg.dwg. I do listen to what you say and I am not a fan of Hillary. I do listen to what you say, I am not a fan of Trump, I have no interest in him. I do read what he is doing and I do hear it, but I am not a fan of him. I listen to what he says and I hear what he is saying, but it does not interest me, it does not make me want to vote for him. That's where I am, but I don't want to put my finger in the air and say, "I don't know." { "name": "codemirror", "version": "5.41.1", "main": "lib/codemir

#### What's New In AutoCAD?

Create mechanical drawings with integrated punch or drilling instructions (video: 2:23 min.) Use Drawings Editor to annotate existing views to customize the workflow (video: 3:01 min.) Create and edit 3D models in Solidworks, Revit, and other 3D software (video: 1:46 min.) Import and edit CAD data created by other software (video: 2:13 min.) Import and edit BIM data (video: 1:51 min.) Tools for 3D Printing and Exporting to Stereolithography Edit 3D printing commands directly in AutoCAD (video: 3:20 min.) Export meshes and solid models to STL and other formats (video: 2:05 min.) Use 3D printing and SDO/DXF/STEP technology to print your designs directly from AutoCAD (video: 1:15 min.) Create 3D models from your design drawings (video: 1:48 min.) Replace Parametric Surface Controls with Equations Eliminate lines and objects that you don't need by marking them out (video: 3:44 min.) Edit existing parametric surfaces with edit commands directly in the Parametric Surface panel (video: 1:51 min.) Eliminate unwanted design elements with the Filter command (video: 2:50 min.) Eliminate unwanted design elements with the Draw Fillet command (video: 3:25 min.) View design drawing components in model space, orthogonal space, or with the ribbon-style panel Get expanded information on the "View" menu command with ribbon-style controls Create or open a menu in the ribbon navigation bar with the "Customize" menu command Markup and Interface Improvements for PCB Design Eliminate useless tools with "Remove" commands from any menu (video: 2:48 min.) Create and edit footprints directly in the board design panel (video: 2:03 min.) Use the PCB Editor to simulate board layout (video: 1:57 min.) Use the "Design" panel to annotate drawings with Netlist or schematic information (video: 3:13 min.) Use the Command Editor to navigate through the layout of your design (video: 2:48 min.) Increase the number of comments you can add to

## System Requirements For AutoCAD:

Minimum: OS: Windows XP with SP3 Processor: 2.0 GHz Memory: 256 MB Graphics: OpenGL 2.0-compatible DirectX: 9.0 Hard Disk: 30 MB Sound Card: DirectX-compatible with stereo sound Recommended:

Related links:

https://www.neoneslowcost.com/wp-content/uploads/2022/07/samujez.pdf https://dsdp.site/it/?p=39718 https://www.rellennium.com/wpcontent/uploads/2022/07/AutoCAD\_Crack\_\_\_Free\_License\_Key\_Free\_For\_Windows\_Latest\_2022.pdf https://gecm.es/wp-content/uploads/2022/07/AutoCAD-102.pdf https://taavistea.com/wp-content/uploads/2022/07/AutoCAD-53.pdf https://happybirthday2me.com/wpcontent/uploads/2022/07/AutoCAD Crack Free License Key PCWindows.pdf https://jobdahanday.com/autocad-crack-with-keygen-download-3/ http://amlakzamanzadeh.com/wp-content/uploads/2022/07/wanobro.pdf https://www.voyavel.it/autocad-24-1-crack-3264bit-updated-2022/ https://womss.com/autocad-19-1-crack-for-windows/ https://lacomfortair.com/autocad-19-1-crack-free-2022-latest/ https://www.aveke.fr/wp-content/uploads/2022/07/AutoCAD-83.pdf http://tekbaz.com/2022/07/24/autocad-crack-with-license-code-latest/ https://swapandsell.net/2022/07/24/autocad-download-for-windows-april-2022/ https://rednails.store/autocad-crack-lifetime-activation-code-pc-windows-latest-2022-2/ https://www.sanjeevsrivastwa.com/wp-content/uploads/2022/07/AutoCAD-24.pdf https://4g65.com/autocad-23-1-free-download-x64-latest/ https://biotechyou.com/autocad-24-0-crack-free-download/ http://fokusparlemen.id/?p=37074 http://adomemorial.com/2022/07/24/autocad-crack-2022-latest-2/